### Features

## Status and Prospects

## Architecture

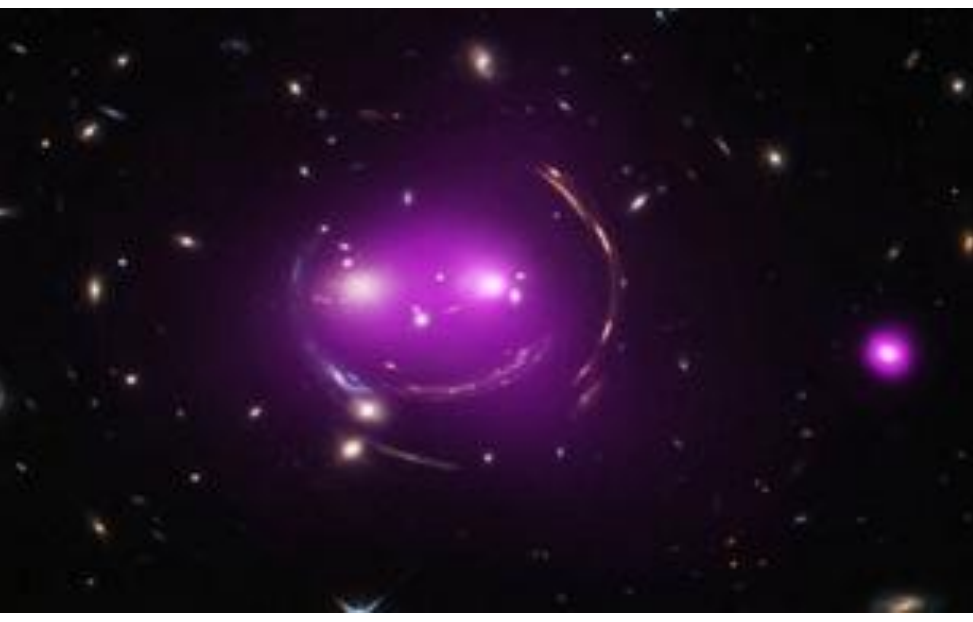

# **AliX a Flexible Catalog Portal Based on Aladin Lite**

ALiX is a flexible catalog portal based on Aladin Lite. It it designed to use an interactive sky view as a primary selection tool. The ALiX view is constantly updated with data queried in the host database. It offers advanced functionalities allowing to mix local data with VO data. Users can plot by hand areas of interest and manage an historic of the views. ALiX has no dependency with any specific data source; it can be integrated

### **Overview**

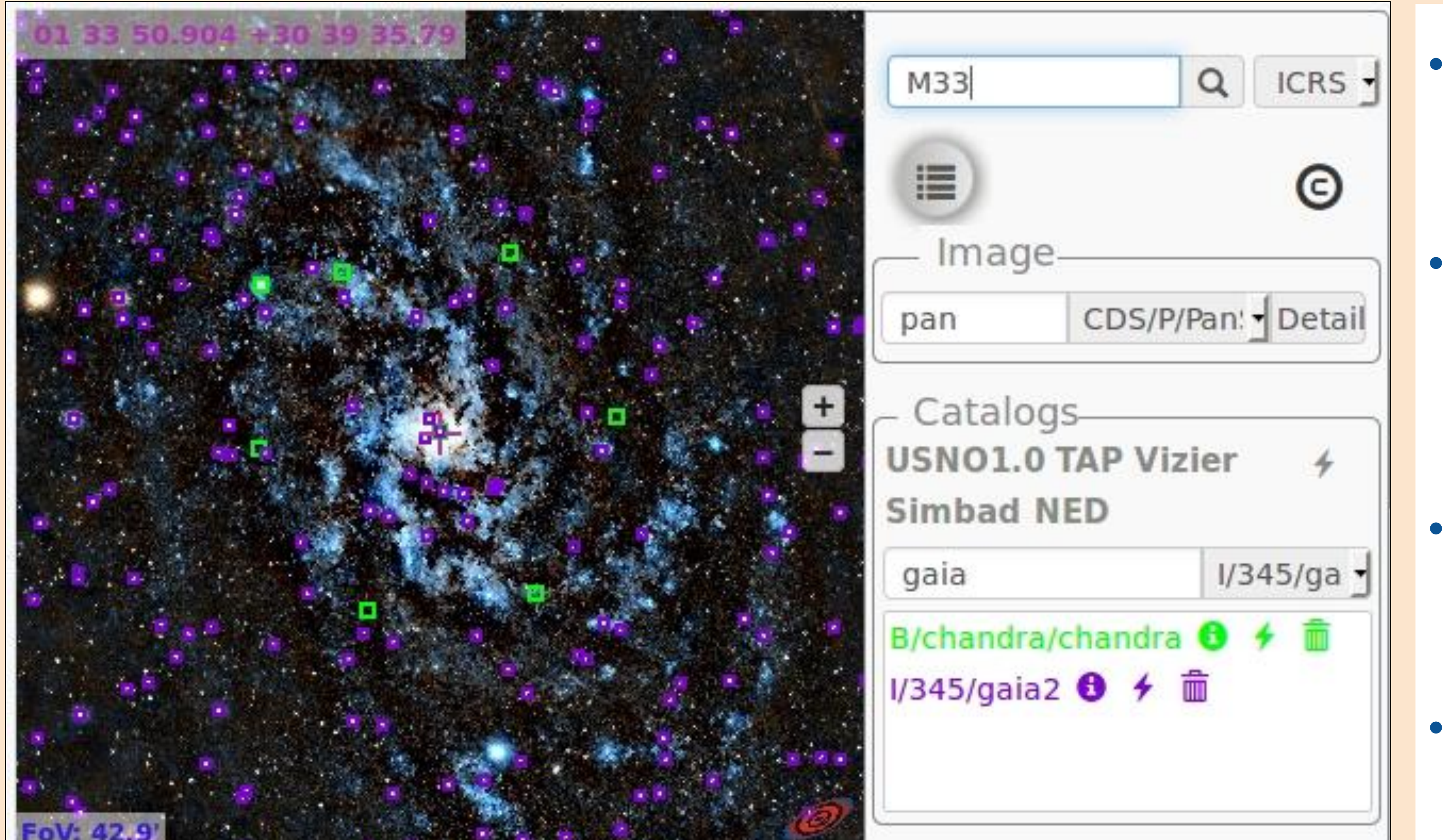

**Aladin Lite is a lightweight** version of the Aladin tool, running in the browser <http://aladin.u-strasbg.fr/>

### **http://saada.unistra.fr/alix/ [laurent.michel@astro.unistra.fr](mailto:Laurent.michel@astro.unistra.fr)**

○ The main feature is an easy access to a lot of VO resources, mainly the HiPS images and the Vizier Catalogues.

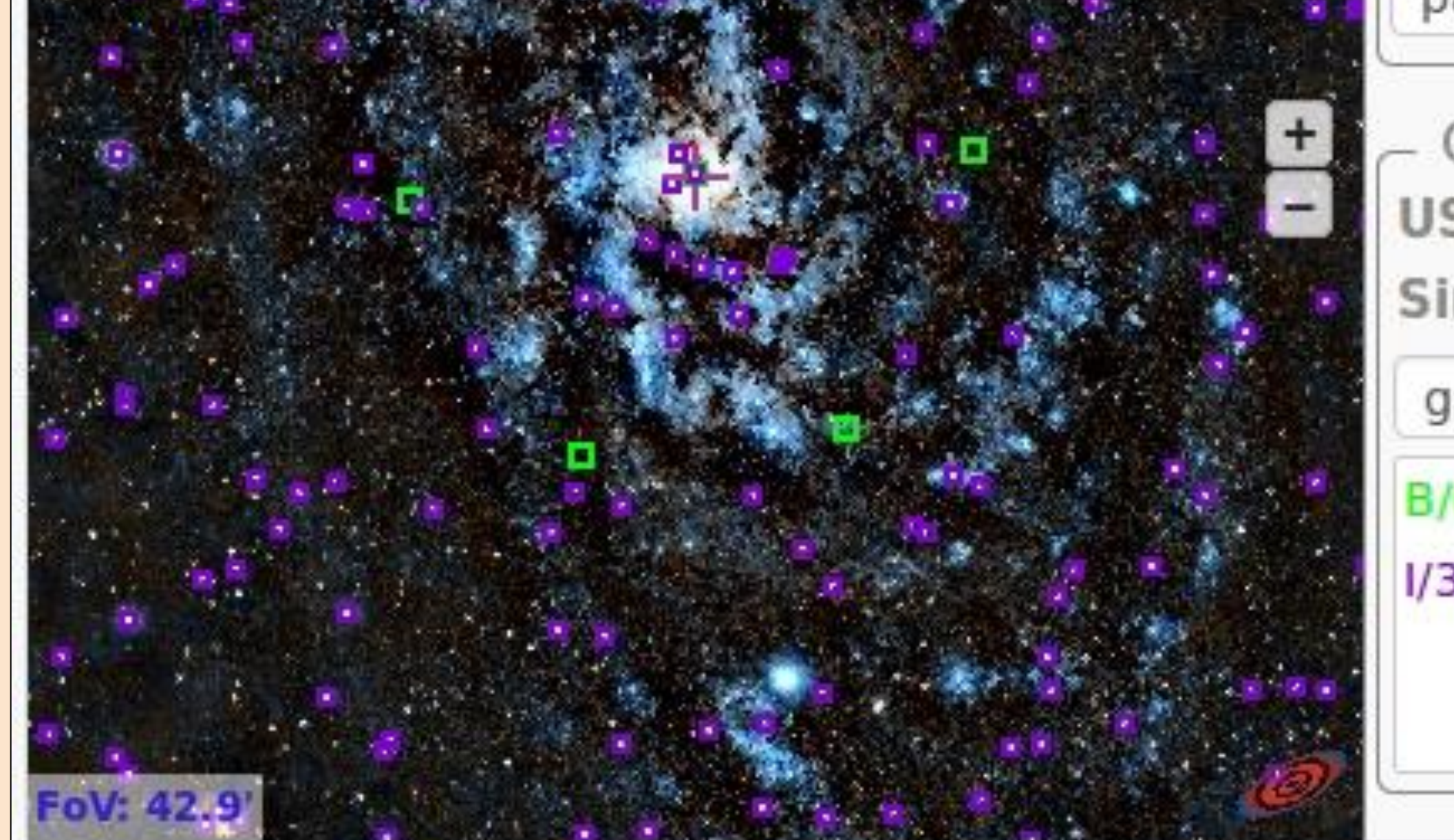

**XcatDB** is a SSC interface for the XMM-Newton catalogues

[http://xcatdb.unistra.fr](https://jenkins.io/)

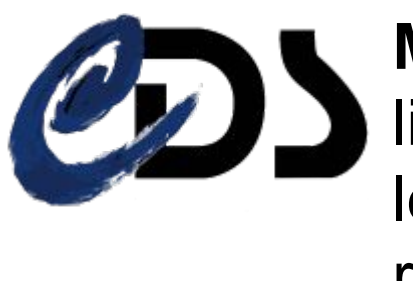

- AliX can be used as such or it can be connected with a local database.
- The connection is done through a templated URL.
- The master resource, set by the configuration, can be changed by a programmatic way.
- o The underlying database is queried each time the field of view changes.

**MOC Server** is a tool for retrieving the list of astronomical data sets having at least one observation in a specifical sky region. [http://alasky.unistra.fr/MocServer/query](https://jenkins.io/)

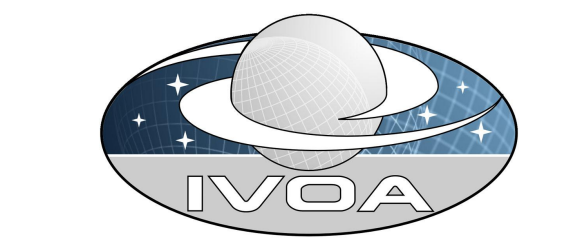

#### **● AN EMBEDDABLE WIDGET**

- Built on the top of Aladin Lite, Alix can easily be embedded in a Web portal.
- The whole sky can be explored but the tool stores a reference position helping the user to come back home at any time.
- The reference position, set by the configuration, can be changed by the API.

• We are currently refining the graphical user interface

#### ● **HIPS RESOURCE ACCESS**

- There is a permanent access to the 2 main identification catalogues: *NED* and *Simbad*.
- The catalogue display is updated as long as the field of view changes.
- The search radius covers the whole field of view for progressive catalogues, it is limited otherwise.

#### ● **CONNECTION TO THE LOCAL DATABASE (namely the MASTER RESOURCE)**

- **○** AliX is developed in Javascript/JQuery
- Some JQuery-ui widgets are also used

- The Aladin Lite (AL) code is embedded in AliX
- A controller layer acts as interface between AL and AliX.
- Some AL API endpoints have been overridden to support all AliX requirements. This creates a tied coupling between AliX and a given AL release. For this reason, AliX hosts its own version of AL.

#### ● **DATA DISPLAY**

- The image survey can be overlaid with Vizier catalogues and with the master resource.
- The display of catalogues can be deactivated and reactivated on demand.
- User can make catalogue sources blink to facilitate their location by naked eye.

- AliX can be operated as an instance of the view. The setup is given by a JSON object (master resources, reference position, handlers…)
- The AliX API allows the host application to adapt the initial setup to a particular context, such as displaying footprints or changing the reference position

- Each main feature is managed by a specific connector
- The connectors can be enabled/disabled at starting time

**GUI FINALIZATION**

- The API allows to plot a fixed frame over the view
- The main purpose is to show image footprints for cutout services.

*Laurent Michel (1), Thomas Boch (1), Wang Jie (2)*

*(1) Université de Strasbourg, CNRS, Observatoire astronomique de Strasbourg, UMR 7550, F-67000 Strasbourg, France (2) Université Technologique de Belfort-Montbeliard - France*

qov/mission\_pages/chandra/where-alice-in-wonderland-meets

**HiPS** is the hierarchical tiling mechanism which allows to access, visualize and browse seamlessly images, catalogues and cube data <http://aladin.u-strasbg.fr/hips>

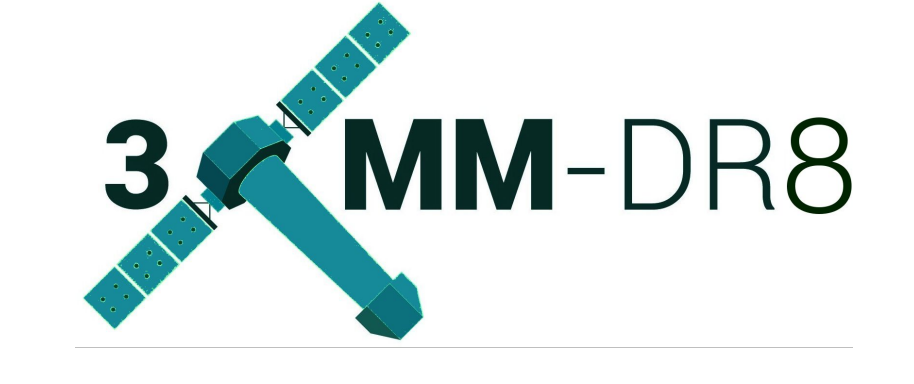

#### **XCatDB IMPLEMENTATION**

● A prototype of an XMM Source explorer is tested ● It allows to select sources of interest with AiX and to access to lots of associated Data and science products

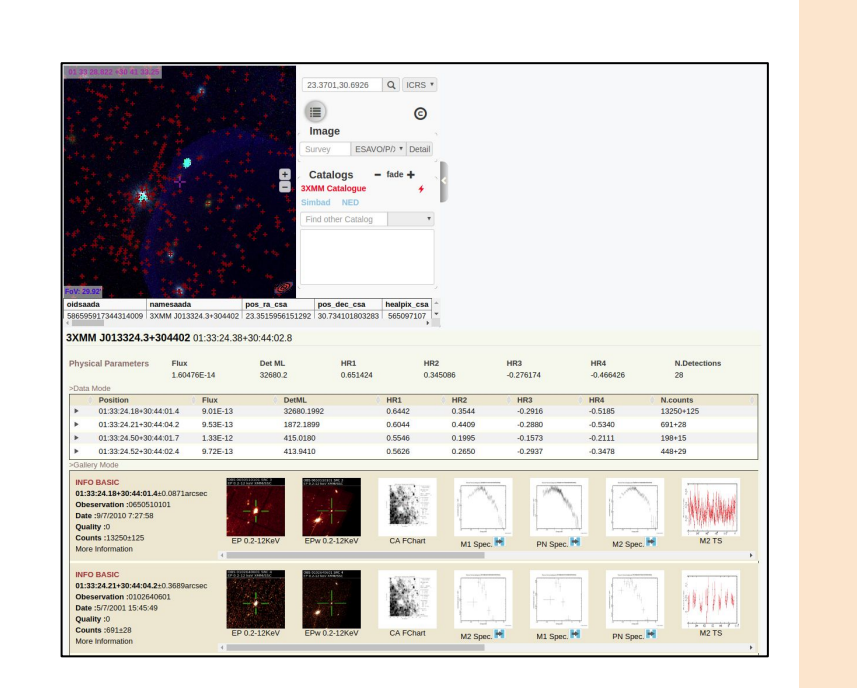

#### **TAP CONNECTION**

- We are going the experiment the usage of AliX to explore TAP resources
- The TAP\_SCHEMA exploration allows to automatically identify the tables which can be browsed with AliX

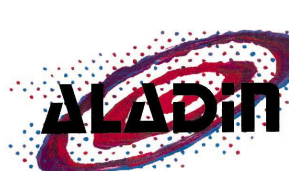

#### **GITHUB PUBLISHING**

- Once AliX will be stable enough, the project will be pushed on GitHub with an appropriate documentation
- An announcement will be sent at this time ● End of 2018 hopefully

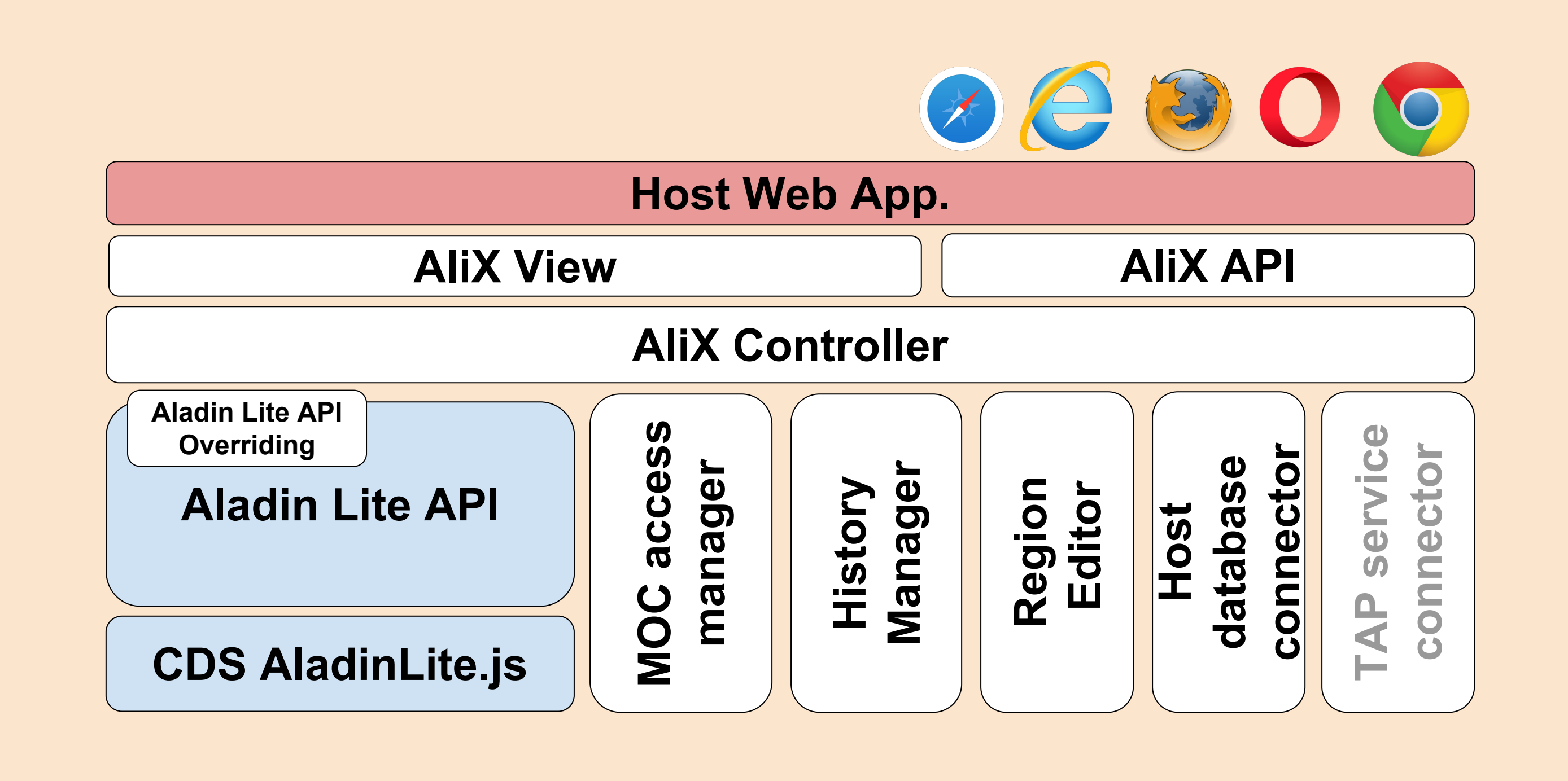

#### **● JQUERY ….**

#### **● A LAYER OVER ALADIN LITE**

#### ● **PUBLIC API**

#### ● **CONNECTORS**

- **●** User can draw polygonal regions
- A user handler is invoked when the drawing is complete.
	- Search by region
- Cutout setup

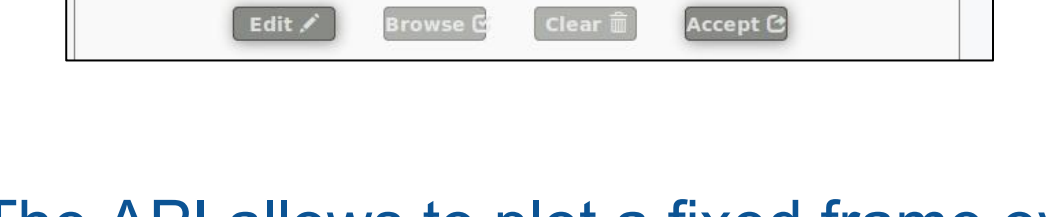

#### **REGION EDITOR**

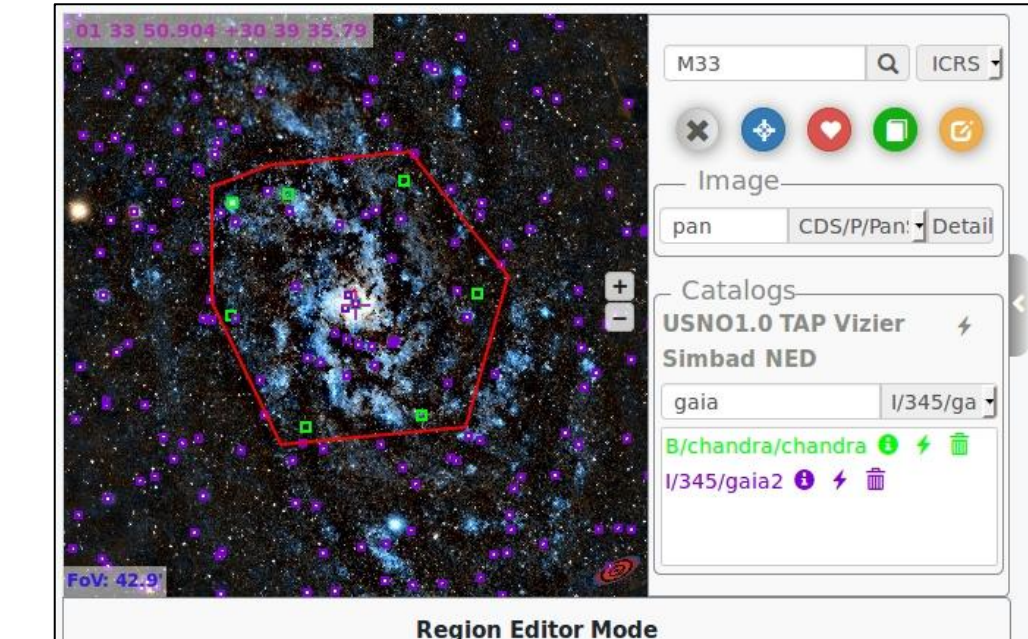

#### **FOOTPRINTS**

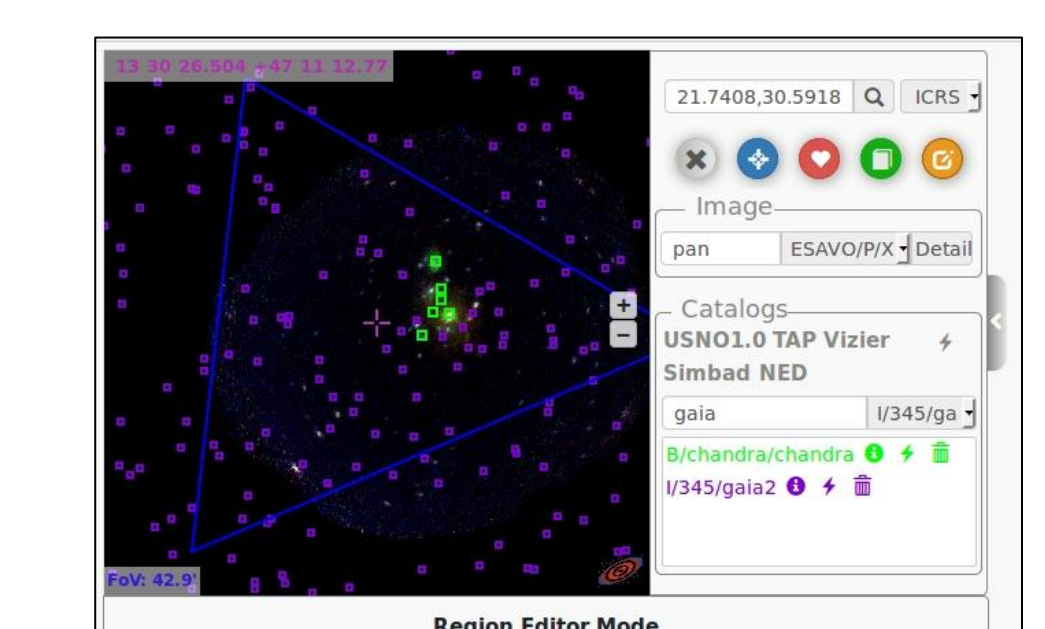

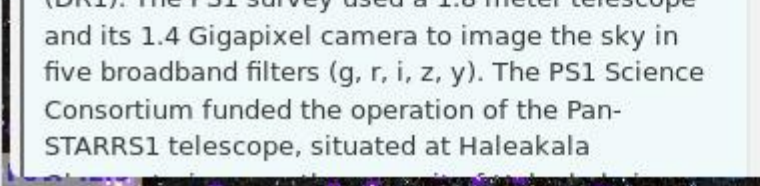

- **●** Bookmarks of views of interest
	- Can be annotated
	- Can be restored at any time
	- Can be downloaded as a PNG

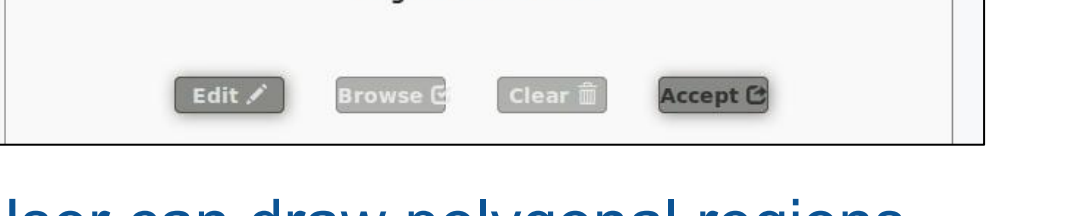

#### **BOOKMARKS**

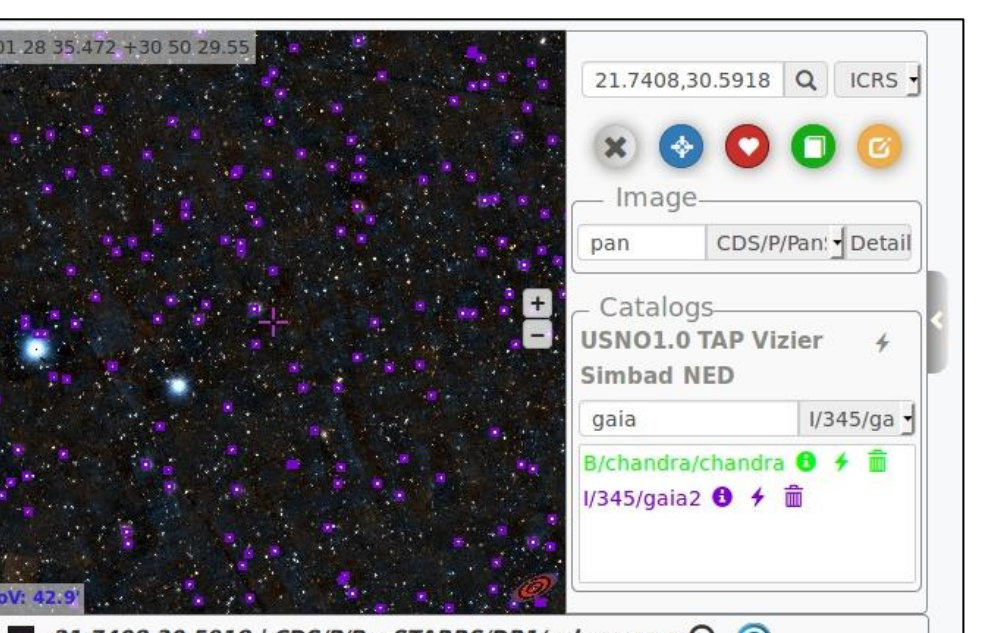

- HiPS Surveys and Catalogues are selected by querying the MOC server.
	- Full text on HiPS meta-data
	- Only the resources covering the actual field of view are proposed

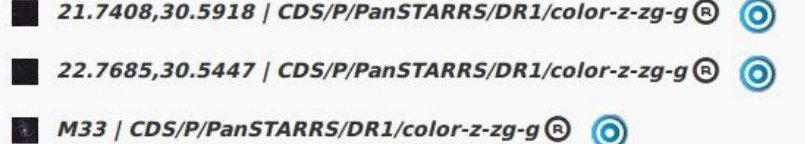

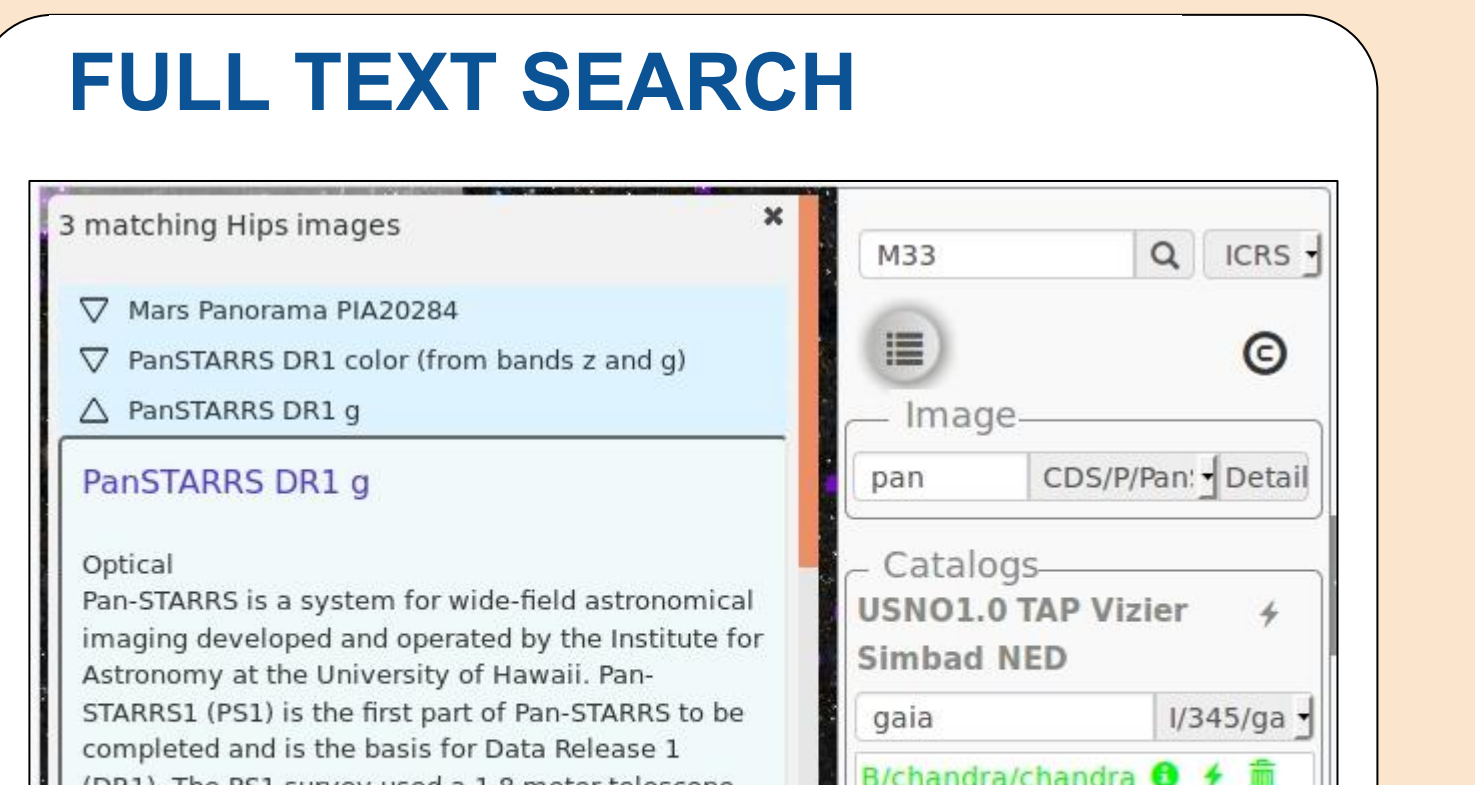

I/345/gaia2 **❶** *←* 面